Syntax sheet with examples

Compiled from Enigma 1.20 reference manual by Raoul

# Position

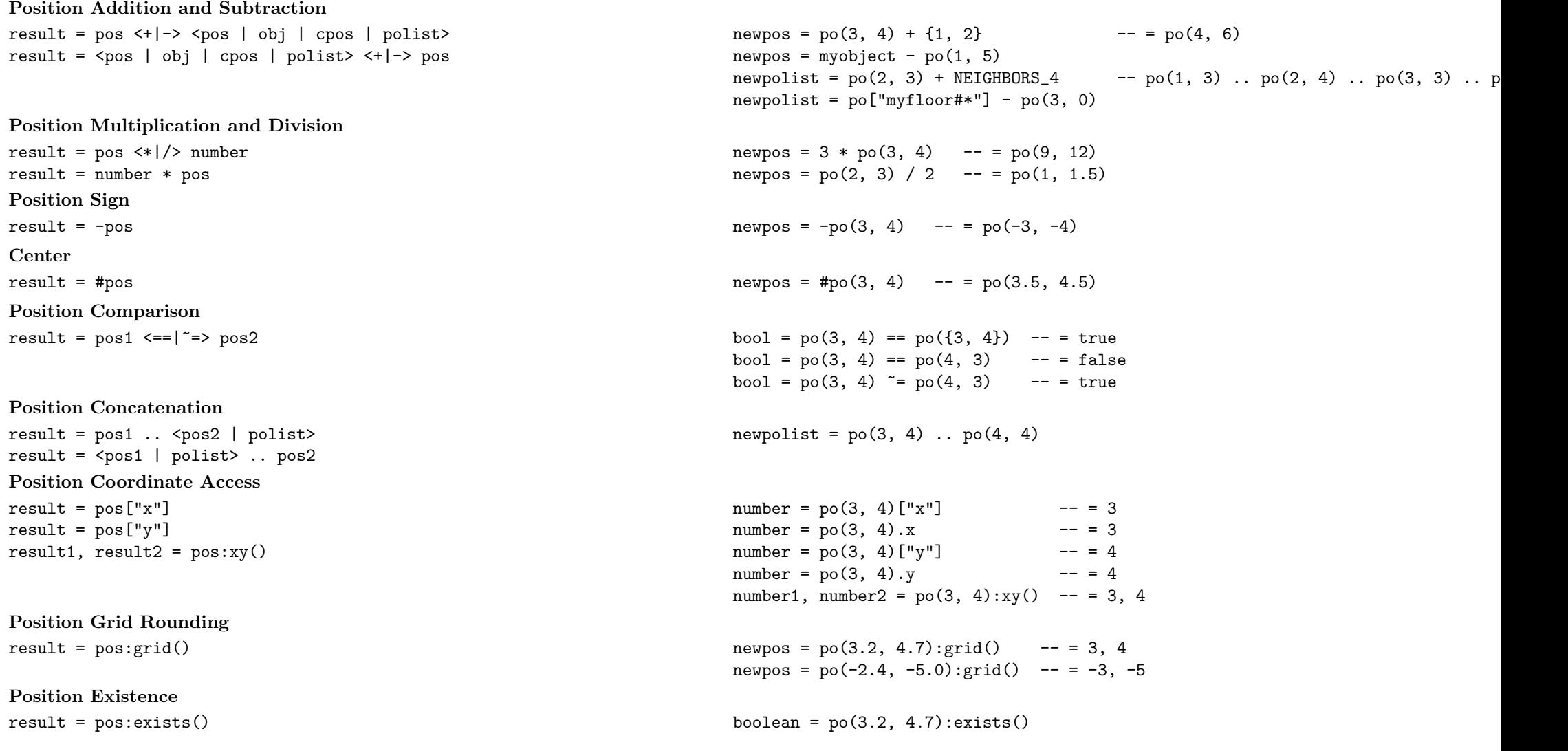

**Object** 

Object Attribute Access result = obj["attributename"] obj["attributename"] = value obj:set({attributename1=value1, attributename2=value2, ...})

Object Messaging result = obj:message("msg", value)  $result = obj: msg(value)$ 

Object Comparison

Object Existence  $result = -obj$  $result = obj:exists()$ Object Kill obj:kill() obj:kill() Object Kind Check  $result = obj: is("kind")$  $result = obj: kind()$ Object Coordinate Access  $result = obj['x"]$  $result = obj['y"]$ result1, result2 =  $obj:xy()$ 

#### Object Addition and Subtraction

result =  $obj \leq +|->$  <pos |  $obj$  | cpos |  $polist>$ result =  $<$ pos | obj | cpos | polist>  $<$ +|-> obj

Object Center Object Join  $result = obj + group$  $result = group + obj$ 

value = obj["color"] value = obj.color obj["color"] = BLACK obj.color = BLACK obj:set({target=mydoor, action="open"}) value = obj:message("open")  $value = obj:open()$ value = obj:message("signal", 1)  $value = obj:signal(1)$ result =  $obj1 \leq = |^2 \Rightarrow obj2$  $bool = obj1 == obj2 -- = false$ , if two different objects bool =  $obj1$   $\tilde{ }$  =  $obj2$  -- = true, if two different objects  $bool = -obj$  $bool = obj:exists()$  $bool = obj: is("st_ches")$ string = obj:kind()  $number = obj['x"]$  $number = obj.x$  $number = obj['y"]$  $number = obj.y$  $number1$ ,  $number2 = obj: xy()$ newpos =  $obj + \{1, 2\}$  $newpos = myobject - obj$ newpolist = obj + NEIGHBORS\_4 newpolist = po["myfloor#\*"] - obj  $result = #obj$   $-e.g. po(3.5, 4.5)$ newgroup =  $obj1 + grp(obj2, obj3, obj1)$  -- =  $grp(obj1, obj2, obj3)$  $newgroup = grp(obj2, obj3) + obj1$  -- =  $grp(obj2, obj3, obj1)$ 

```
Object Intersection
result = obj * groupresult = group * obj
Object Difference
result = obj - groupresult = group - obj
```
## Group

Group Messaging result = group:message("msg", value) result = group:msg(value)

Group Attribute Write group["attributename"] = value group:set({attributename1=value1, attributename2=value2, ...})

# Group Comparison

Group Length

Group Member Access result = group[index] result = group[obj]

Group Loop Group Join  $result = group +$ result = <obj | group> + group Group Intersection result = <obj | group> \* group result =  $group *$  newgroup =  $obj1 * grp(obj1, obj2)$  -- =  $grp(obj1)$  $newgroup = grp(obj2) * obj1$  -- =  $grp()$  $newgroup = obj1 - grp(obj2, obj1) --- grp()$  $newgroup = grp(obj1, obj2) - obj1 - = grp(obj2)$ 

```
value = group:message("open")
                                                            value = group:open()
                                                            value = group:message("signal", 1)
                                                            value = group:signal(1)value = group:kill()group["color"] = BLACK
                                                             group.color = BLACK
                                                             group:set({target=mydoor, action="open"})
result = group1 <==|~=> group2 bool = grp(obj1, obj2) == grp(obj2, obj1) -- = true
                                                            bool = grp(obj1, obj2) == grp(obj1, obj3) --- false, if different object contents
                                                            bool = grp(obj1) = grp(obj2, obj1) -- = true, if different object contents
result = #group \blacksquare -- = 2
                                                            for i = 1, #group do obj = group[i] ... end
```

```
object = grp(obj1, obj2) [2] \t--- = obj2object = grp(obj1, obj2)[-1] -- = obj2object = grp(obj1, obj2) [0] -- = NULL object
for i = 1, #group do obj = group[i] ... end
number = grp(obj1, obj2) [obj2] -- = 2
number = grp(obj1, obj2) [obj3] --- nil
```
for obj in group do ... end for obj in group do obj:toggle() end

newgroup =  $obj1 + grp(obj2, obj3, obj1)$  -- =  $grp(obj1, obj3)$ newgroup =  $grp(obj2, obj3) + grp(obj1, obj3) -- = grp(obj2, obj3, obj1)$ 

 $newgroup = obj1 * grp(obj2, obj1) --- exp(obj1)$ newgroup =  $grp(obj1, obj2) * gp(obj2, obj1, obj3) -- = gp(obj1, obj2)$ 

```
Group Difference
result =  | group> - group
result = group - <obj | groupnewgroup = obj1 - grp(obj2, obj1) -- = grp()newgroup = grp(obj1, obj2, obj3) - grp(obj2, obj4) -- = grp(obj1, obj3)Group Shuffle
result = group:shuffle() https://www.metherbook.com/community/information-community-property-community-community-
Group Sorting
result = group:sort("circular")
result = group:sort("linear" <, direction>)
result = \text{group:sort()}newgroup = grp(obj1, obj2, obj3): sort("linear", po(2,1))newgroup = grp(obj1, obj2, obj3):sort("circular")
                                                                        newgroup = grp(obj1, obj2, obj3):sort()
Group Subset
result = group:sub(number)
result = group:sub(start, end)
result = group:sub(start, -number)newgroup = grp(obj1, obj2, obj3, obj4):sub(2) -- = grp(obj1, obj2)newgroup = grp(obj1, obj2, obj3, obj4):sub(-2) -- = grp(obj3, obj4)newgroup = grp(obj1, obj2, obj3, obj4):sub(2, 4) --- supp(obj2, obj3, obj4)newgroup = grp(obj1, obj2, obj3, obj4):sub(2, -2) -- = <math>grp(obj2, obj3)Group Nearest Object
result = group:nearest(obj) newobject = grp(obj1, obj2, obj3):nearest(obj4)
```
## NamedObjects NamedObjects Repository Request

NamedObjects Object Naming no["name"] = obj no["myobject"] = obj

## PositionList PositionList Comparison

PositionList Length

PositionList Member Access

```
result = no["name"] obj = no["mydoor"] -- exact name match
                                                          group = no["mydoors #*"] -- any suffixgroup = no["mydoor?"] -- just one char suffix
                                                          group = no["mydoors?#*"] -- matches e.g. "mydoorsA#123435", "mydoorsB#1213"
```
result = polist1 <== $|\tilde{z}|$  => polist2 bool =  $(po(2,3))$ .. po(5,7) ==  $(po(2,3))$ .. po(5,7) -- = true bool =  $(po(2,3))$ ..  $po(5,7))$  ==  $(po(4,0))$ ..  $po(5,7))$  -- = false, different positions bool =  $(po(2,3))$ ..  $po(5,7))$  ==  $(po(5,7))$ ..  $po(2,3))$  -- = false, different sequence

```
result = #polist \text{number} = \#(\text{po}(2,3)).. po(5,7)) -- = 2
                                                       for i = 1, #polist do pos = polist[i] ... end
```

```
result = group[index] \qquad \qquad \qquad \qquad pos = (po(2,3) .. po(5,7)][2] \qquad - = p_0(5,7)pos = (po(2,3) .. po(5,7))[-1] -- = po(5,7)pos = (po(2,3) .. po(5,7))[0] -- = nil
                                                                  for i = 1, #polist do pos = polist[i] ... end
```
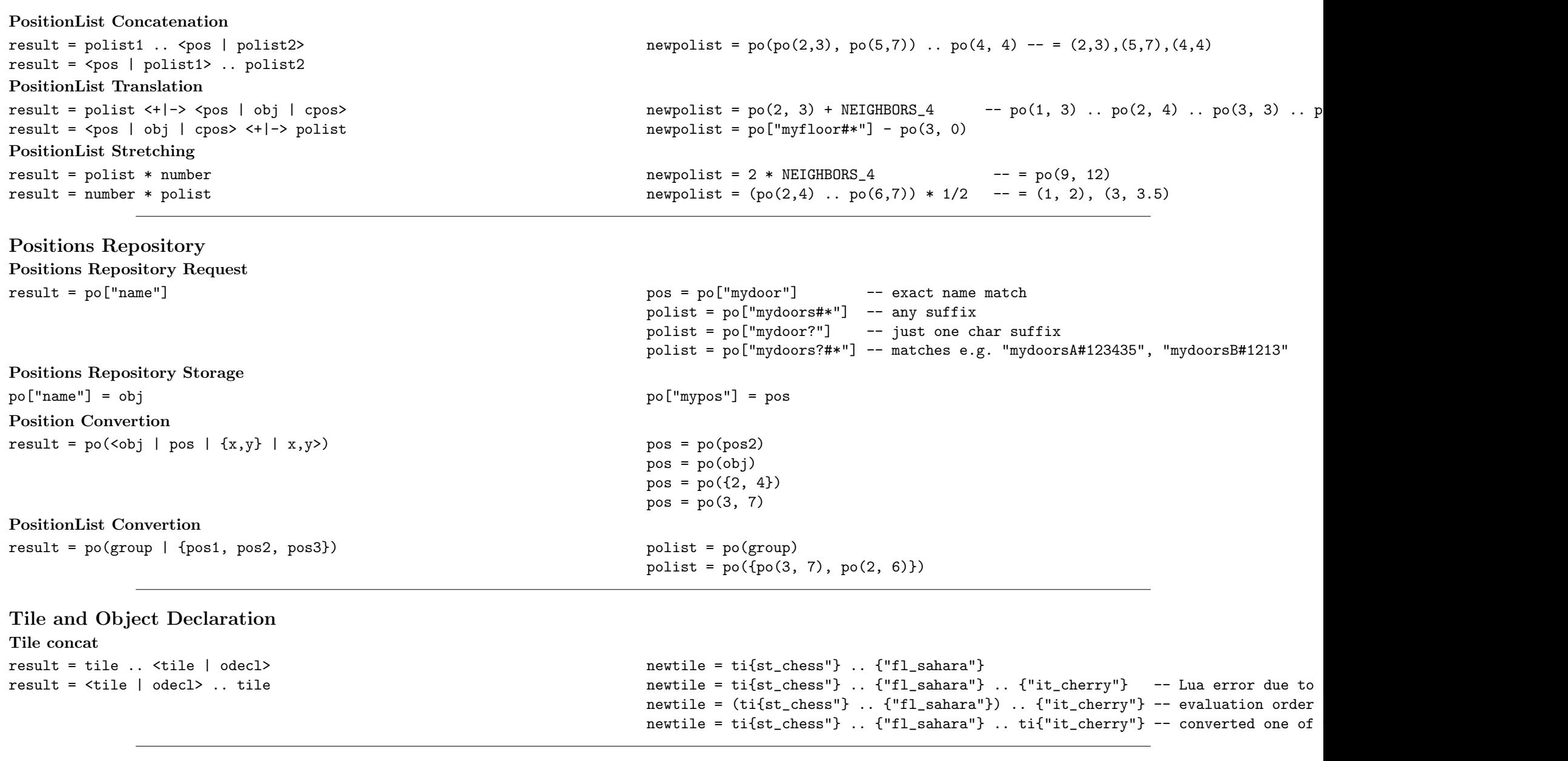

Tiles Repository Tiles Storage  $ti['key"] = *title* | *odecl* >  $ti['#"] = *tile*$$ 

 $ti["\$ "] = {st\\_chess"]}  $ti["$"] = {st\_switch"}$  -- error of key reassignment ti["anykey"] = {st\_chess"}

Tiles Request  $result = ti['kev"]$  tile =  $ti("#"]$ Tile Convertion

result = ti(odecl) tile = ti({"st chess"})

### World

```
World Creation
width, height = wo(topresolver, defaultkey, map)width, height = wo(topresolver, libmap)width, height = wo(topresolver, defaultkey, width, height)
                                                                               w, h = wo(ti, " ", 20, 13)
                                                                               w, h = wo(resolver, " " , {\mathbf{u} , we have the set of \mathbf{u},
                                                                                       ...
                                                                                       " "})
                                                                               w, h = wo(ti, mylibmap)add
wo:add(tile_declarations)
wo:add(target, tile_declarations)
                                                                               wo:add({"ot_rubberband", anchor1="a1", anchor2="w", length=2, strength=80, thres
                                                                               wo:add(ti["r"] .. {"ot_wire", anchor1="w1", anchor2="w2"})
                                                                               wo:add(YIN, {"it_magicwand})
                                                                               wo:add(no["mybag"], {"it_magicwand} .. ti["h"] .. ti["c"])
World Tile Set
w\in[<b>object</b> | position | table | group | polits) = tile-declarations wo[n\in[<b>"myobjectname"</b>]] = {''st_cchess"}wo[po(3, 4)] = ti["x"]w \circ [2, 5] = \text{ti}["x"] .. ti["y"]wo[no["floorgroup#*"]] = {"it_burnable_oil"}wo[no["myobjectname"] + NEIGHBORS_4] = ti["x"]Global Attribute Set
wo["attritbutename"] = value wolff and the wolff of the wolff of the wolff of the wolff of the wolff of the wolff of the wolff of the wolff of the wolff of the wolff of the wolff of the wolff of the wolff of the wolff of t
Global Attribute Get
var = wo["attritbutename"] var = wo["IsDifficult"]
drawBorder
wo:drawBorder(upperleft_edge, lowerright_edge, <tile | key, resolver>)
wo:drawBorder(upperleft_edge, width, height, <tile | key, resolver>)
                                                                               wo:drawBorder(po(0, 0), wo["Width"], wo["Height"], ti["#"])
                                                                               wo:drawBorder(no["myRectUL"], no["myRectLR"], {"st_grate1"})
                                                                               wo:drawBorder(no["myRectUL"], no["myRectLR"], {"fl_water"} .. ti["X"])
                                                                               wo:drawBorder(no["myRectUL"], no["myRectLR"], "x", myresolver)
drawMap
wo:drawMap(resolver, anchor, ignore, map, [readdir])
wo:drawMap(resolver, anchor, libmap-map, [readdir])
                                                                               wo:drawMap(ti, po(5, 7), "-", {"abcabc"})
                                                                               wo:drawMap(ti, anchor_object, "--", {"--##--##","##--##"})
                                                                               wo:drawMap(ti, {12, 5}, " ", {"122 221"}, MAP_ROT_CW)
```
### drawRect

wo:drawRect(upperleft\_edge, lowerright\_edge, <tile | key, resolver>) wo:drawRect(upperleft\_edge, width, height, <tile | key, resolver>) wo:drawRect(po(0, 0), wo["Width"], wo["Height"], ti[" "]) wo:drawRect(no["myRectUL"], no["myRectLR"], {"fl\_water"}) wo:drawRect(no["myRectUL"], no["myRectLR"], {"fl\_water"} .. ti["#"]) wo:drawRect(no["myRectUL"], no["myRectLR"], "x", myresolver) world floor result = wo:fl(<pos|  $\{x,y\}$  | x,y | obj | group | polist>) use fl(...) instead world item result =  $wo:it(*pos* | {x,y} | x,y | obj | group | points>)$  use  $it(...)$  instead shuffleOxyd wo:shuffleOxyd(rules) wo:shuffleOxyd() wo:shuffleOxyd({no["borderoxyds#\*"]:sort("circular"), circular=true}) wo:shuffleOxyd({"leftoxyds#\*","rightoxyds#\*", min=3}, {"islandoxyds#\*", max=0}) world stone result =  $wo:st(*pos* | {x,y} | x,y | obj | group | points>)$  use  $st(...)$  instead Functions cond cond(condition, iftrue, iffalse) ti["x"] = cond(wo["IsDifficult"], {"st\_death"}, ti["#"])  $ti['D"] = cond(wo['IsDifficult"]$ ,  ${'"st death"}$ ,  ${'"nil"}$ )  $\mathbf{f}$ result = fl(<pos |  ${x,y}$  |  ${x,y}$  | obj | group| polist>) floor = fl(po(3, 5))  $floor = f1({3, 5})$  $floor = f1(3, 5)$  $floor = f1(mystone)$  $group = f1(no['door#*"])$  $group = f1(po(3, 5)...po(4, 2))$ grp  $grp(\langle \text{obj1,obj2,...}\rangle | \text{obj1,obj2,...} | \text{group})$  newgroup =  $grp(\text{obj1,obj2,obj3})$  $newgroup = grp({obj1, obj2})$  $newgroup = graph$  -- empty group newgroup = grp(group) -- a copy of group cleaned of invalid 'NULL' objects it result = it( $\langle pos \mid \{x,y\} \mid x,y \mid obj \mid group \mid polist \rangle$  item = it(po(3, 5))

 $item = it({3, 5})$  $item = it(3, 5)$ item = it(mystone)  $\text{group} = \text{it}( \text{no} \lceil \text{``door#*'' } \rceil )$  $\text{group} = \text{it}(\text{po}(3, 5), \text{po}(4, 2))$ 

### ORI2DIR

```
random
```
st

result =  $st(\text{cos} | \{x,y\} | x,y | \text{obj} | group | points)$  stone =  $st(po(3, 5))$ 

```
result = ORI2DIR[orientation] <br>direction = ORI2DIR[NORTH] -- N = po(0, -1)
                                                                           direction = \texttt{ORI2DIR} [SOUTHEAST] -- SE = \texttt{po}(1, 1)<br>direction = \texttt{ORI2DIR} [NODIR] -- \texttt{po}(0, 0)direction = ORI2DIR[NDDR]result = random(< | n | 1,u>) \qquad \qquad float = random() \qquad -e.g. \quad 0.402834integer = random(20) \t--- e.g. 13integer = random(5, 10) \quad -- \, e.g. 5stone = st({3, 5})stone = st(3, 5)stone = st(myfloor)
                                                                           group = st(no["cherry#*"])
                                                                           group = st(po(3, 5) \ldots po(4, 2))
```